## SAP ABAP table SALV BS S KEYFIGURE TREE {SALV: Aggregation Tree}

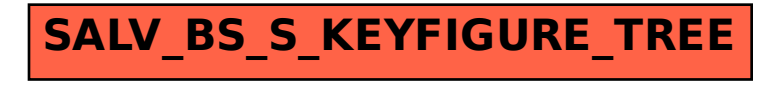